## Availability Zones

## Where Can You Work?

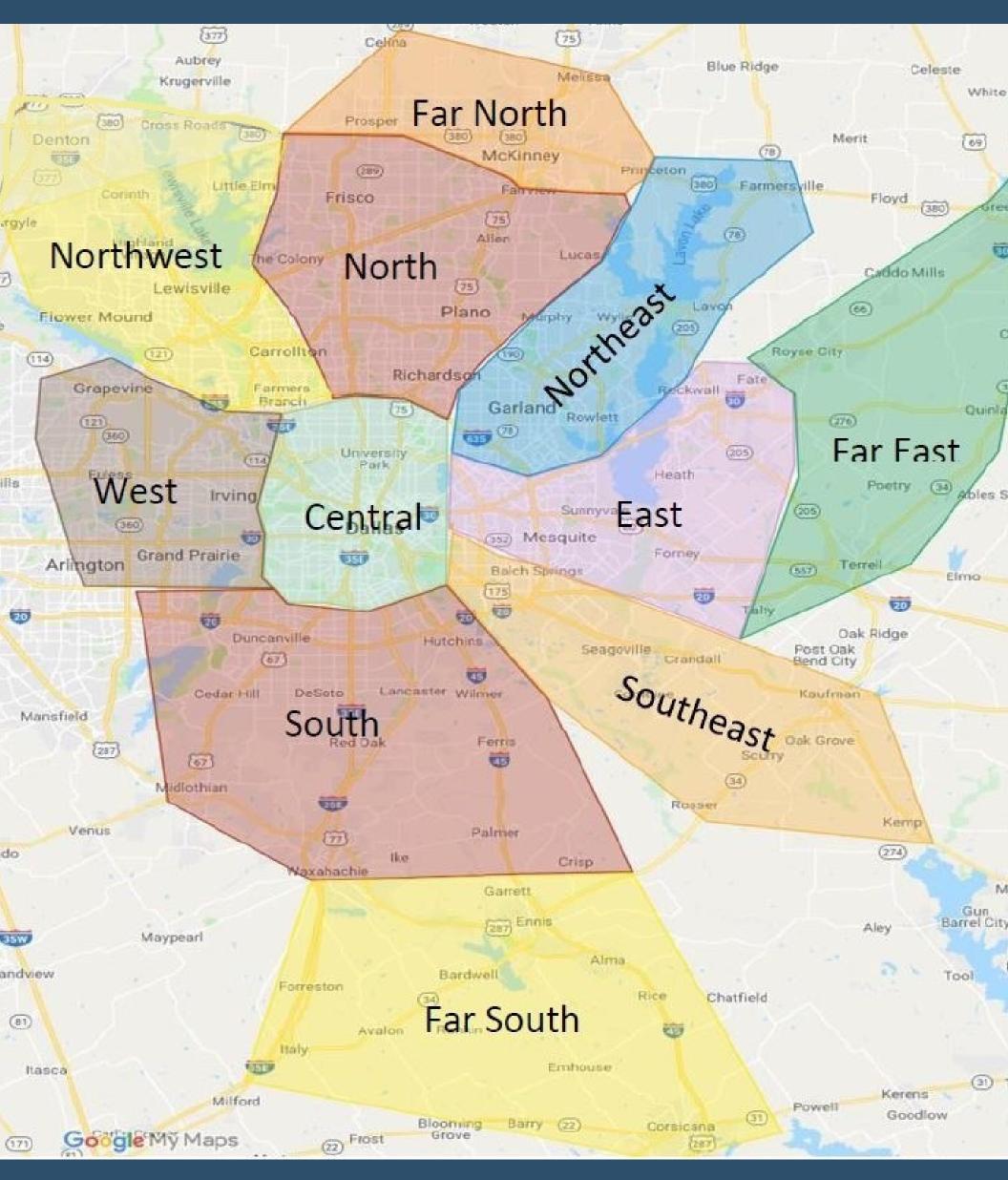

On Your Availbility Sheet Select ALL Zones You Can Work